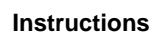

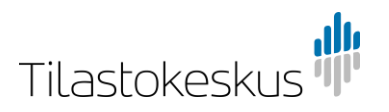

## **CSV update in the inquiry on international trade in services and international flows of goods**

In submitting data in CSV format the data provider supplies the response to Statistics Finland in a regular, structured content. The CSV data are submitted by using the CSV tab in the inquiry form.

The file format is a CSV file (\*.csv) separated by a semi-colon (";"), where each data record has its own row. The data records start from the first row, and no empty or incomplete rows are accepted. One data record must contain the following information in order and form:

- 1) Year in format yyyy (length 4 digits)
- 2) Quarter (length 1 digit)
- 3) Country code, list of codes enclosed (length 2 letters)
- 4) Item code, list of codes enclosed (length 2 to 6 characters)

5) Type class, exports (X)/imports (M)/goods trade and construction (G) (length 1 letter)

6) Value in euros (integer)

The submission of data is rejected if the data are in incorrect order, the fields do not fulfil the definitions above or the file has two or more rows for the same enterprise and the same quarter that have the same type, item and country (the same data twice).

The submission is rejected at least in the following cases:

- 1) The country code cannot be found from the list.
- 2) The service item code cannot be found from the list.
- 3) When the type code is X or M and the item code begins with G or SE
- 4) The value is a decimal.

5) More than one row has the same year, quarter, country code, item code and type code.

## **Example:**

2020;1;US;SB;M;3215 2020;1;EE;SI21;X;545 2020;1;SE;SJ321;X;26

In the example, in the first quarter of 2020 an enterprise has reported following:

1. Imported maintenance and repair service from the United States for EUR 3215

2. Exported software to Estonia for EUR 545

3. Exported engineering services to Sweden for EUR 26